## SAP ABAP table RCF\_S\_SPB\_HROBJECT\_SET {Structure for Related HROBJECT'S}

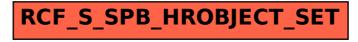